#### Calcolo della potenza convenzionale richiesta

Poiché all'interno di un impianto i carichi sono molteplici, bisogna ricorrere a coefficienti calcolati su base statistica e definire un carico convenzionale. Se quardiamo la targa di un qualsiasi utilizzatore (motori, elettrodomestici, lampadine, ecc.) leggiamo un valore di potenza che si definisce **potenza nominale (P<sub>n</sub>)**. In realtà ogni apparecchio utilizzatore assorbe una potenza inferiore a quella nominale (es. la potenza assorbita da una lavatrice durante il suo funzionamento avrà valori diversi a seconda se questa e in fase di riscaldamento, risciacquo o centrifuga). Questa potenza mediamente assorbita (P) verrà valutata moltiplicando la potenza massima per un coefficiente K<sub>u</sub> definito fattore di utilizzazione.

$$
P = P_n \cdot K_u
$$

Tabella 1 - Fattori di utilizzazione Ku

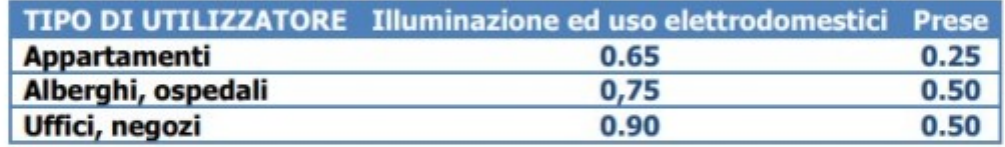

Se si hanno più utilizzatori collegati alla medesima alimentazione, è lecito pensare che non tutti funzionino allo stesso istante. Quindi la **potenza convenzionale assorbita** è minore della somme delle singole potenze degli utilizzatori. Essa verrà valutata moltiplicando la potenza mediamente assorbita per un coefficiente K, definito fattore di contemporaneità, che per semplicità può essere stimato in funzione del numero di utilizzatori presenti nell'impianto:

$$
P_c = P \cdot K_c = P_n \cdot K_u \cdot K_c
$$

Tabella 2 - Fattori di contemporaneità Kc

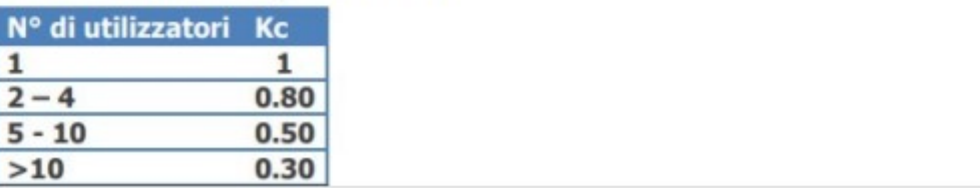

## Nel nostro caso:

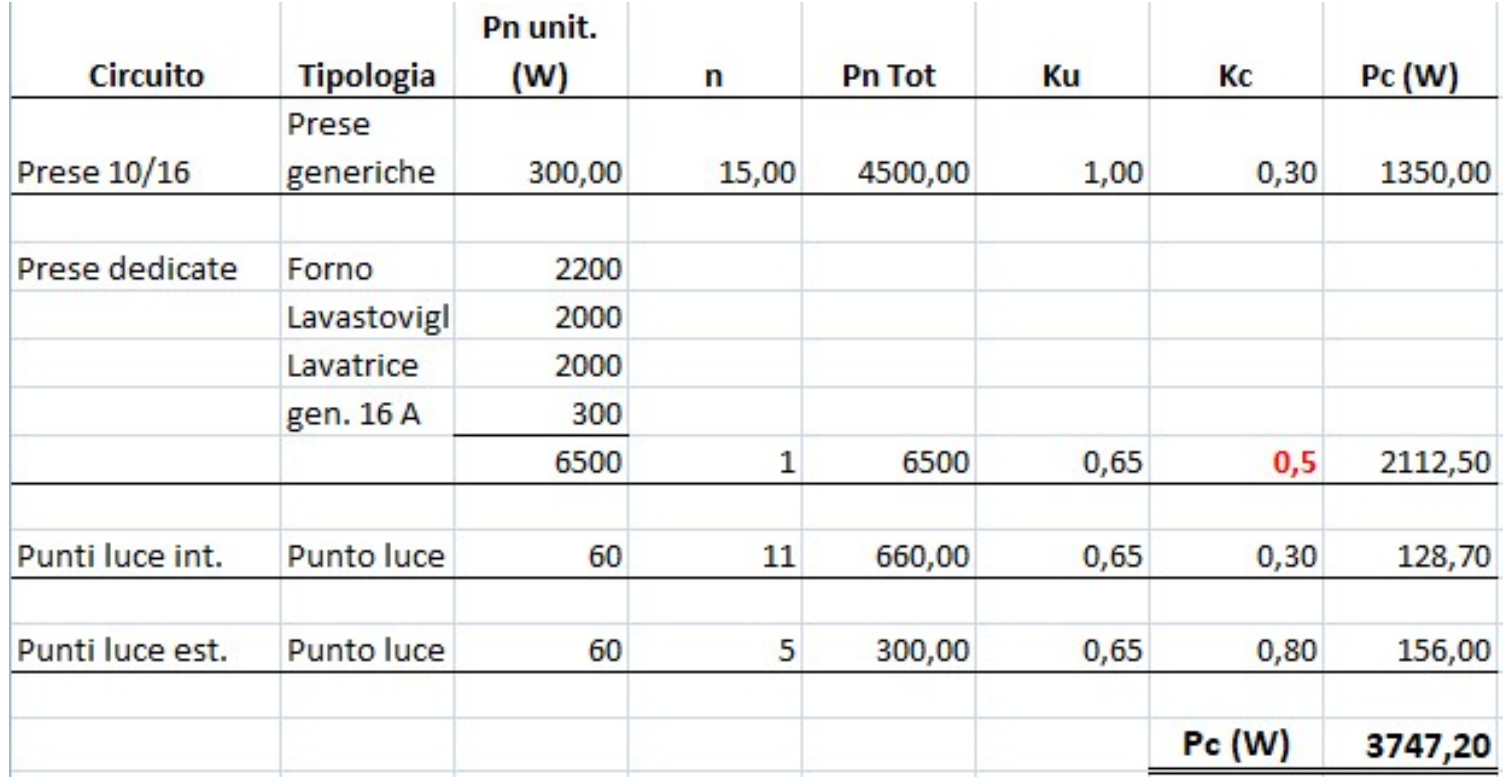

# Kc = 0.5 non tabellato ma scelto

Si può pertanto fissare una potenza contrattuale di 4.5 KW

## **Tipo conduttori**

I conduttori elettrici da impiegare sono del tipo unipolare in rame, isolati in materiale termoplastico tipo NO7V-K. non propagante l'incendio secondo norme CEI 20/22, con sezione non inferiore a 1,5 mmg. per installazioni entro tubazioni in pvc o canalette in materiale plastico con coperchio.

La funzione del conduttore dovrà essere immediatamente identificabile dal colore dell'isolante:

- NERO riservato al conduttore di fase FM.
- GRIGIO O MARRONE riservato al conduttore di fase Il LUMINAZIONE.
- AZZURRO riservato a tutti i conduttori di neutro.
- GIALLO/VERDE riservato esclusivamente ai conduttori di terra e ai collegamenti equipotenziali.

### **Sezione conduttori**

- $\bullet$  linea dorsale principale prese da 16A:  $s=4$  mmg
- · derivazioni da linea dorsale presa da 16A: s=2.5mmq
- · linea dorsale principale prese da 10A: s=2.5 mmg
- · derivazioni da linea dorsale e prese da 10A: s=1.5 mmg
- · linea illuminazione: s=1.5 mmg
- $\bullet$  linea di terra:  $s =$  sezione conduttore di fase

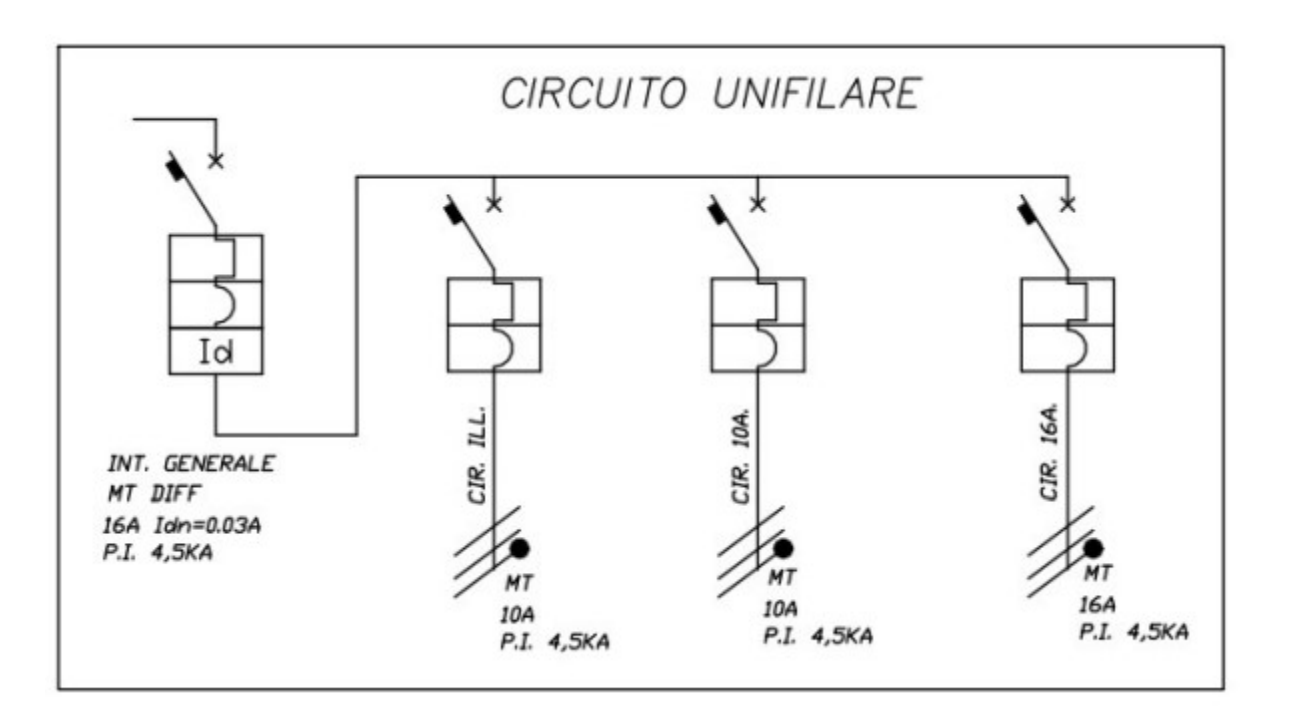